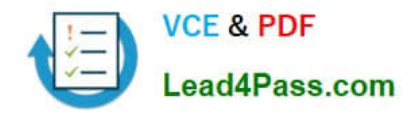

# **MB6-704Q&As**

Microsoft Dynamics AX 2012 R3 CU8 Development Introduction

## **Pass Microsoft MB6-704 Exam with 100% Guarantee**

Free Download Real Questions & Answers **PDF** and **VCE** file from:

**https://www.lead4pass.com/mb6-704.html**

100% Passing Guarantee 100% Money Back Assurance

Following Questions and Answers are all new published by Microsoft Official Exam Center

**C** Instant Download After Purchase

**83 100% Money Back Guarantee** 

- 365 Days Free Update
- 800,000+ Satisfied Customers  $\epsilon$  of

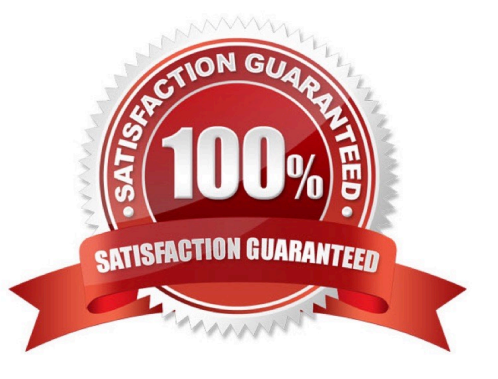

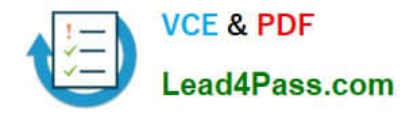

#### **QUESTION 1**

You create a privilege to maintain vendor information.

To which two elements can you add the privilege? Each correct answer presents a complete solu- tion.

- A. Policies
- B. Process Cycles
- C. Duties
- D. Roles
- E. Permissions

Correct Answer: BC

B: To add an existing duty or privilege to a process cycle, right-click the duty or privilege in the left pane, and then click Copy. Right-click the process cycle, and then click Paste.

C: To add an existing privilege to a duty, right-click the privilege in the left pane, and then click Copy. Right-click the duty, and then click Paste.

Reference: Create or modify a security privilege, duty, or process cycle [AX 2012]

#### **QUESTION 2**

You need to write X++ code that is common to both the CustTable table and the Vend Table ta- ble. The solution must minimize the duplication of code. What should you do?

A. Modify CustTable to add all of the fields in Vend Table. Write X\* + code that uses Cust- Table.

B. Create a view that includes the fields in both CustTable and Vend Table. Write X+ + code that uses the view.

C. Create a table that extends from CustTable and Vend Table. Write X+ + code that uses the new table.

D. Create a map that links CustTable and Vend Table. Write X++ code that uses the map.

Correct Answer: D

A map can unify the access to similar columns and methods that are present in multiple tables. You associate a map field with a field in one or more tables. This enables you to use the same field name to access fields with different names in different tables. Methods on maps enable you to create or modify methods that act on the table fields that the map references.

The benefits of maps include:

\*

 Code reuse - a map method enables you to add code that runs against the map fields. A single map method prevents the duplication of methods and code on each table.

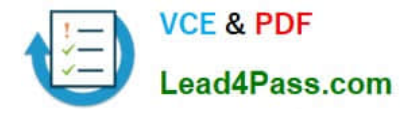

 Simplicity - maps provide a single interface to fields in multiple tables. This means that any object referencing the map field can be used against multiple tables without changing any field names.

 Consistency - table fields with varying names can be accessed in code in a consistent manner. For example by using a map, fields named Zip in one table, ZipCode in another, and PostalCode in yet another table can all be accessed by the name ZipCode.

Reference: Map Overview [AX 2012]

#### **QUESTION 3**

\*

\*

You have a class named Classl.

You need to identify all of the classes that extend Classl.

Which tool should you use?

- A. The Type hierarchy browser
- B. The Tracing cockpit
- C. The Code profiler
- D. The Compare tool

Correct Answer: A

You can view information about the parents and children of application objects by using the Type Hierarchy Browser. For example, you can see all the classes that extend a particular class, or see which data types a particular extended data type inherits from. You can also see which types implement fields, methods, and properties.

Reference: Type Hierarchy Browser and Type Hierarchy Context [AX 2012]

#### **QUESTION 4**

You need to develop a solution to process accounts receivable. The solution must halt the process and display a message if the process starts before the last day of the month. The process must resume once the user acknowledges the message.

Which communication statement should you use?

- A. Warning ("This process should only be started on the last day of the month");
- B. Info ("This process should only be started on the last day of the month");
- C. Box: warning ("This process should only be started on the last day of the month");
- D. Error ("This process should only be started on the last day of the month");

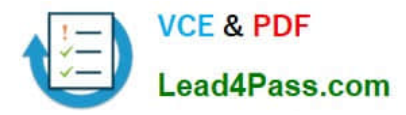

E. Print "This process should only be started on the last day of the month";

Correct Answer: C

You can display a message in a modal dialog box by using the Box class.

Box class static method name: warning

The OK button is the only one displayed in the dialog box. Use this dialog box for a warning message.

Example: diagBut = Box::Warning(

strMessage,

DialogButton::No, // Initial focus is on the No button.

strTitle);

Reference: Displaying a Message Box [AX 2012]

Incorrect:

Not B: The info method displays text in the Infolog window. Not E: X++ provides a print statement that allows you to display text or selected results in a tem- porary window. The messages are displayed in a Print window that appears when

the first print statement is executed.

#### **QUESTION 5**

You need to set the permissions of an action menu item. Which property should you modify?

A. Web Secure Transaction

- B. Needed Access Level
- C. Configuration Key
- D. Linked Permission Type

Correct Answer: D

Property: LinkedPermissionType

Specifies the type of the object pointed to by the LinkedPermissionObject property.

Property: LinkedPermissionObject

Specifies another object (for example, a form or report) whose permissions are to be applied to this menu item. Typically used with Action menu items.

Incorrect:

Not A: WebSecureTransaction

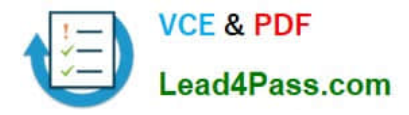

Select whether the menu item requires secure transactions (SSL). Web menu items only.

Not B: Property: NeededAccessLevel

Define the minimum access required if the menu item is to appear on a menu or a button. This property is used to set access to the menu items for different user groups.

Not C: Property: ConfigurationKey

Select which configuration key is required to enable the menu item. Use the key for the module that the object belongs to.

Reference: Menu Item Properties [AX 2012]

[MB6-704 PDF Dumps](https://www.lead4pass.com/mb6-704.html) [MB6-704 Practice Test](https://www.lead4pass.com/mb6-704.html) [MB6-704 Study Guide](https://www.lead4pass.com/mb6-704.html)

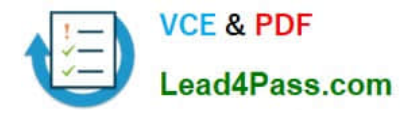

To Read the Whole Q&As, please purchase the Complete Version from Our website.

## **Try our product !**

100% Guaranteed Success 100% Money Back Guarantee 365 Days Free Update Instant Download After Purchase 24x7 Customer Support Average 99.9% Success Rate More than 800,000 Satisfied Customers Worldwide Multi-Platform capabilities - Windows, Mac, Android, iPhone, iPod, iPad, Kindle

We provide exam PDF and VCE of Cisco, Microsoft, IBM, CompTIA, Oracle and other IT Certifications. You can view Vendor list of All Certification Exams offered:

#### https://www.lead4pass.com/allproducts

### **Need Help**

Please provide as much detail as possible so we can best assist you. To update a previously submitted ticket:

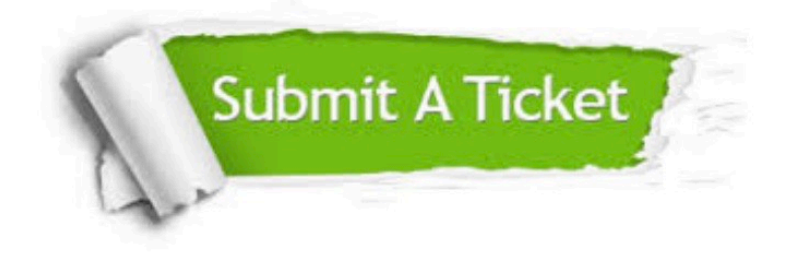

#### **One Year Free Update**

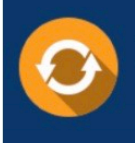

Free update is available within One fear after your purchase. After One Year, you will get 50% discounts for updating. And we are proud to .<br>poast a 24/7 efficient Customer Support system via Email

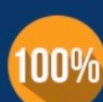

**Money Back Guarantee** 

To ensure that you are spending on quality products, we provide 100% money back guarantee for 30 days from the date of purchase

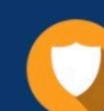

#### **Security & Privacy**

We respect customer privacy. We use McAfee's security service to provide you with utmost security for vour personal information & peace of mind.

Any charges made through this site will appear as Global Simulators Limited. All trademarks are the property of their respective owners. Copyright © lead4pass, All Rights Reserved.